## **LexNET** sigue mejorando gracias a la Inteligencia Artificial

Gracias al constante trabajo del Ministerio de la Presidencia, Justicia y Relaciones con las Cortes por mejorar el día a día de los profesionales de la justicia, LexNET avanza cada vez más. **LexNET ya puede catalogar documentos automáticamente y extraer datos de los intervinientes a partir del documento a través a la Inteligencia Artificial.**

## **C a t a l o g a c i ó n de l o s d o c u m e n t o s**

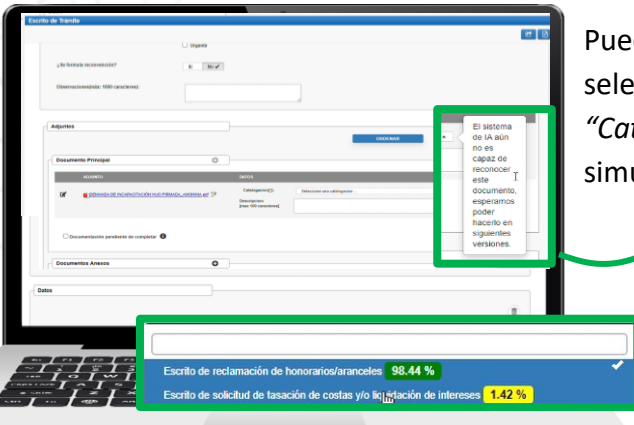

lusticia

Puedes **catalogar cada documento de manera individual** seleccionando el botón habilitado al lado del campo *"Catalogación"* o catalogar todos los documentos de manera simultánea seleccionando el botón *"Catalogar todos".*

> Además, se mostrarán el **porcentaje de coincidencia** por colores: verde para el mayor porcentaje de coincidencia, amarillo y naranja para el menor porcentaje. Esta visualización se realiza a través de parámetros de configuración.

En caso de **no encontrar coincidencias,** el sistema muestra el siguiente mensaje "*El sistema de IA aún no es capaz de reconocer este documento, esperamos poder hacerlo en próximas versiones".* 

## **Obtención de intervinientes**

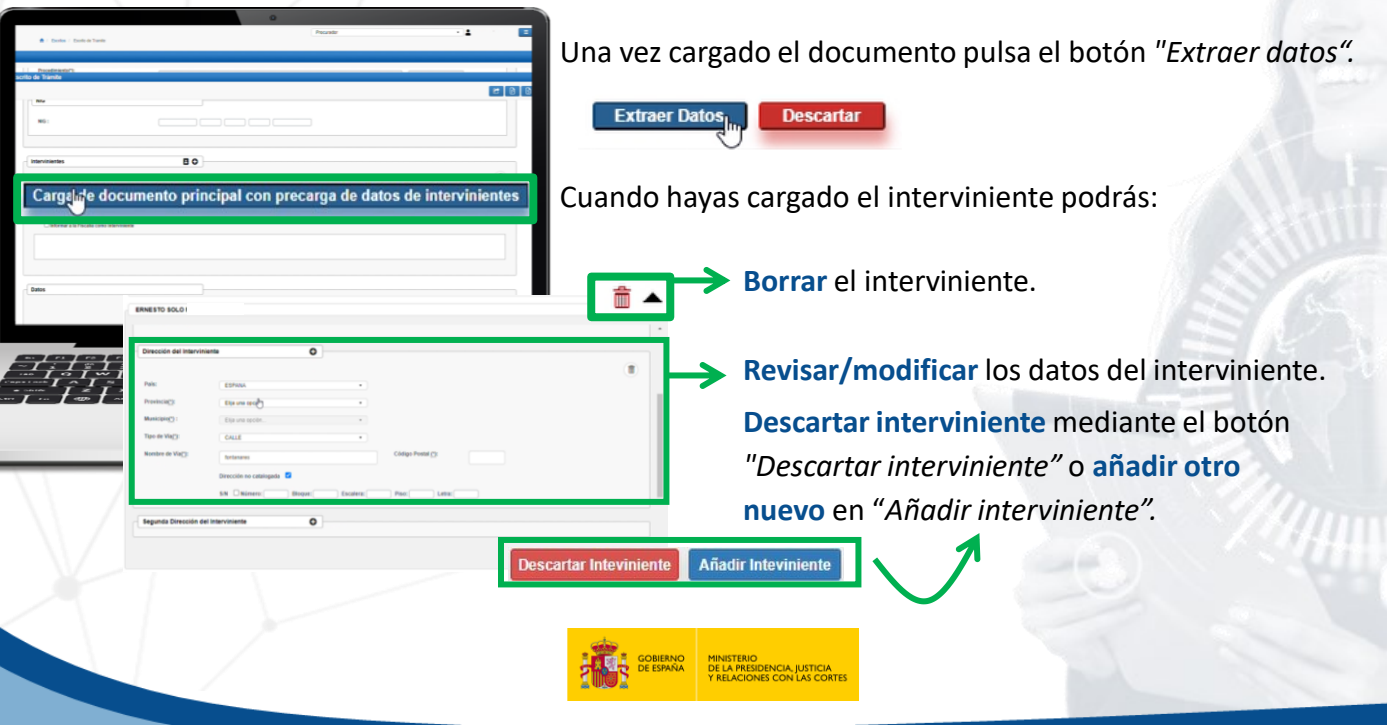